**МИНОБРНАУКИ РОССИИ** 

**ОЕД РАЛЬНОЕ ГОСУДАРСТВЕННОЕ БЮДЖЕТНОЕ ОБРАЗОВАТЕЛЬНОЕ УЧРЕЖДЕНИЕ** ВЫСШЕГО ОБРАЗОВАНИЯ «БЕЛГОРОДСКИЙ ГОСУДАРСТВЕННЫЙ ТЕМНОЛОГИЧЕСКИЙ УНИВЕРСИТЕТ им. В.Г.ШУХОВА» (БГТУ им. В.Г. Шухова)

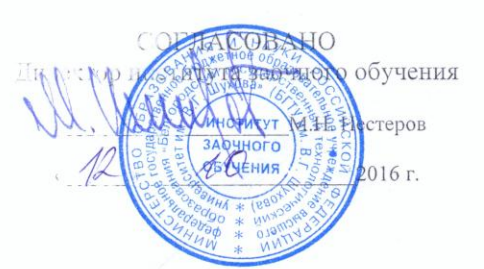

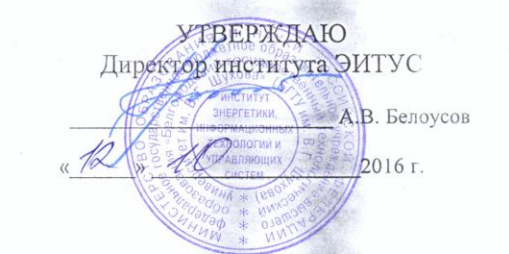

РАБОЧАЯ ПРОГРАММА лисциплины Информатика

направление подготовки:

**В 10 с « Конструкторско-технологическое обеспечение машиностроительных** производств

> профиль программы: Технология машиностроения

Квалификация (степень) бакалавр

> Форма обучения заочная

Гент, Энергетики, информационных технологий и управляющих систем

Корол, и сторормационных технологий

Белгород  $-2016$ 

Рабочая программа составлена на основании требований:

- Федерального государственного образовательного стандарта высшего образования по направлению подготовки 15.03.05 Конструкторско-технологическое обеспечение машиностроительных производств (уровень бакалавриата), утвержденного Приказом Министерства образования и науки Российской Федерации от 11 августа 2016 г. №1000.
- плана учебного процесса БГТУ им. В.Г. Шухова, введенного в действие в 2015 году.

Составитель: канд. техн. наук, доцент  $\mathscr{A}$  (Н.Н. Подгорный)

Рабочая программа согласована с выпускающей кафедрой технологии машиностроения

Заведующий кафедрой: докт. техн. наук, проф.  $Z$   $(T.A.$   $I$  $YIOF)$ B & eearneedbe 2016

Рабочая программа обсуждена на заседании кафедры информационных

TEXHORE I  $16 \times 98$  2016 г., протокол № 2

3 летующий кафедрой: канд. техн. наук, доц. **(И.В. Иванов)** 

Рабочая программа одобрена методической комиссией института

 $\left\langle \frac{1}{2} \right\rangle$  /0 2016 г., протокол № 2

Председатель: канд. техн. наук, доц.  $\mathscr{U}$  (А.Н. Семернин)

# 1. ПЛАНИРУЕМЫЕ РЕЗУЛЬТАТЫ ОБУЧЕНИЯ ПО ДИСЦИПЛИНЕ

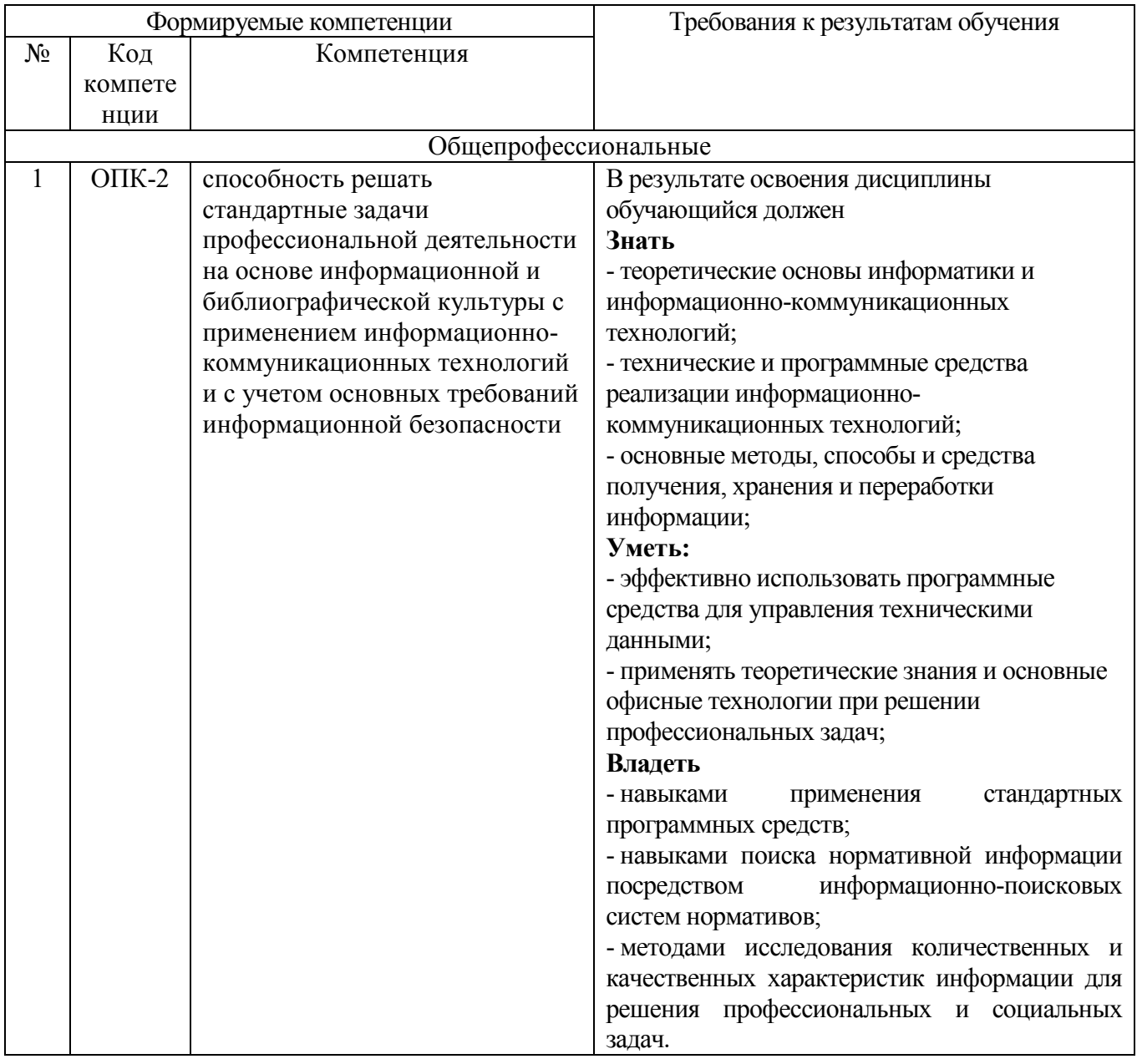

# 2. МЕСТО ДИСЦИПЛИНЫ В СТРУКТУРЕ ОБРАЗОВАТЕЛЬНОЙ ПРОГРАММЫ

Содержание дисциплины основывается и является логическим продолжением следующих дисциплин:

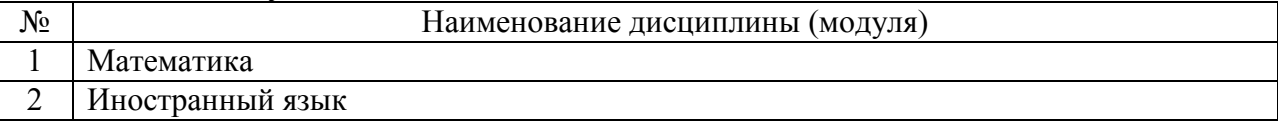

Содержание дисциплины служит основой для изучения следующих дисциплин:

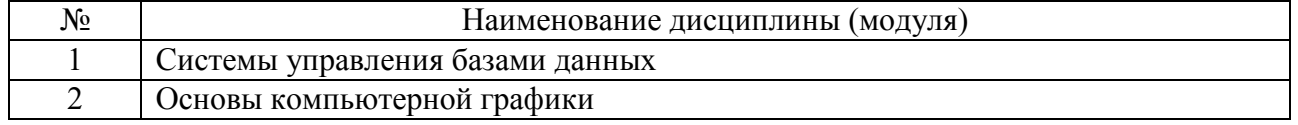

# **3. ОБЪЕМ ДИСЦИПЛИНЫ**

Общая трудоемкость дисциплины составляет 6 зач. единиц, 216 часов.

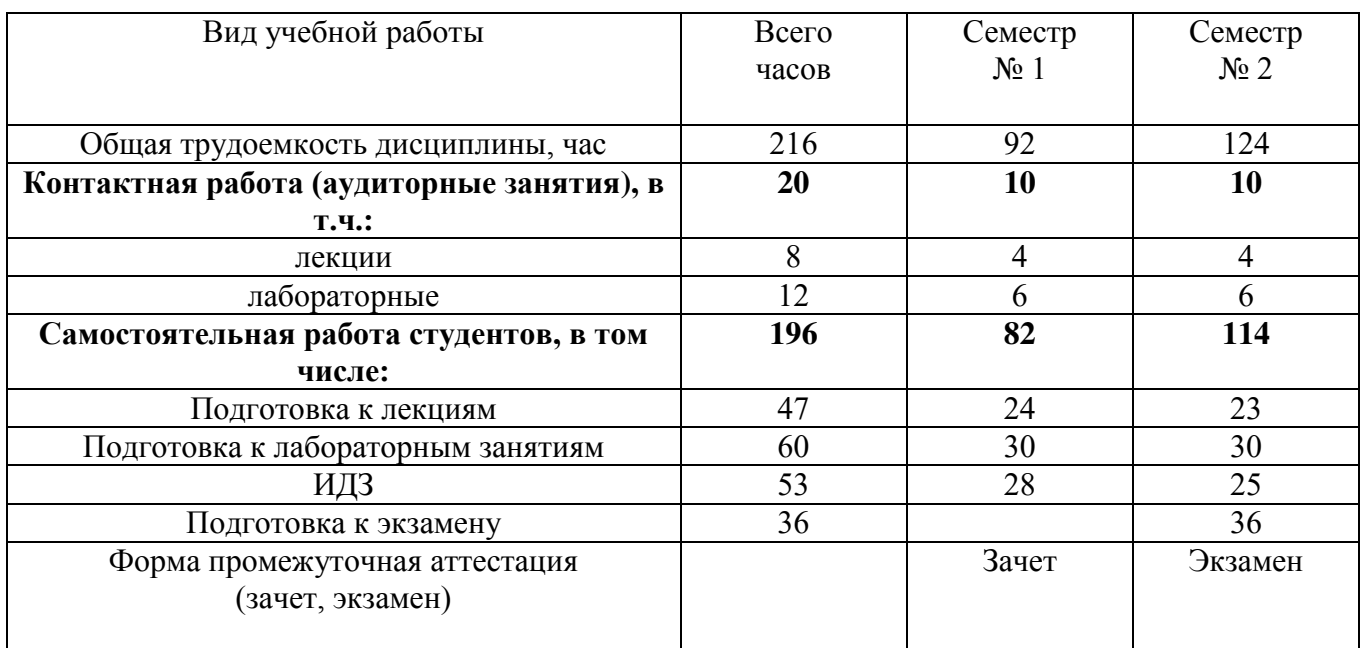

# **4. СОДЕРЖАНИЕ ДИСЦИПЛИНЫ 4.1 Наименование тем, их содержание и объем Курс 1 Семестр 1**

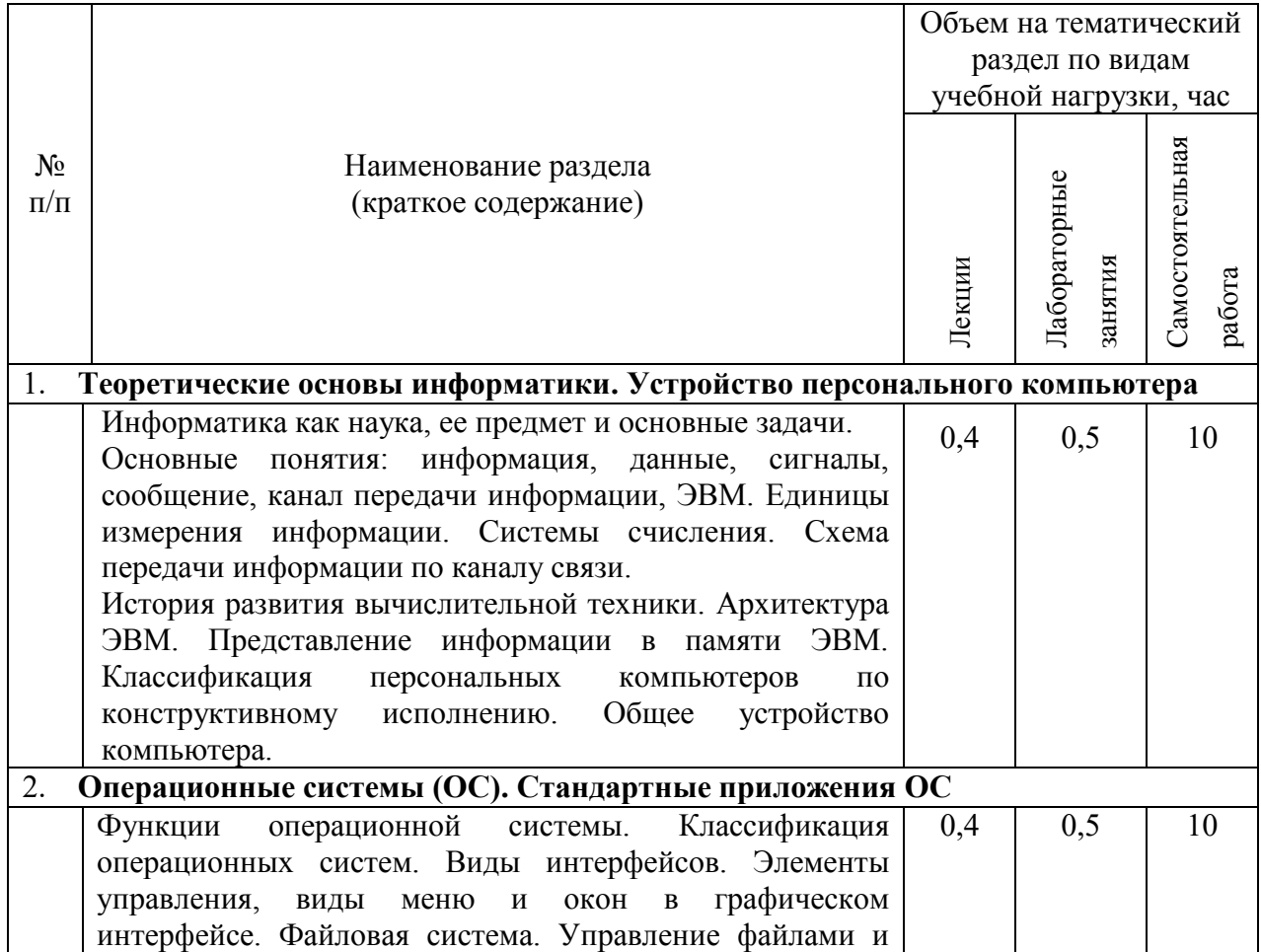

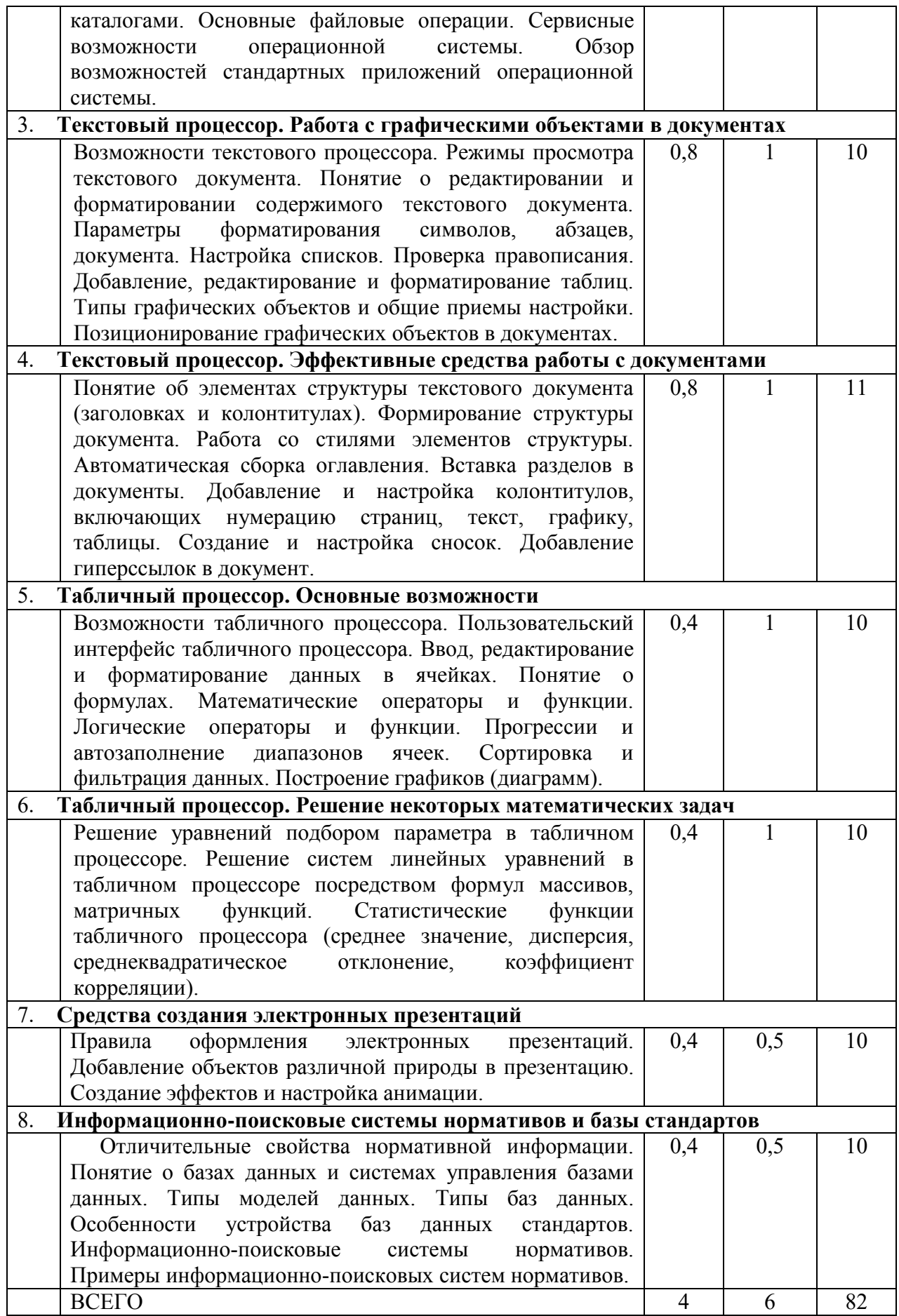

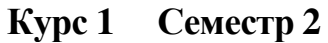

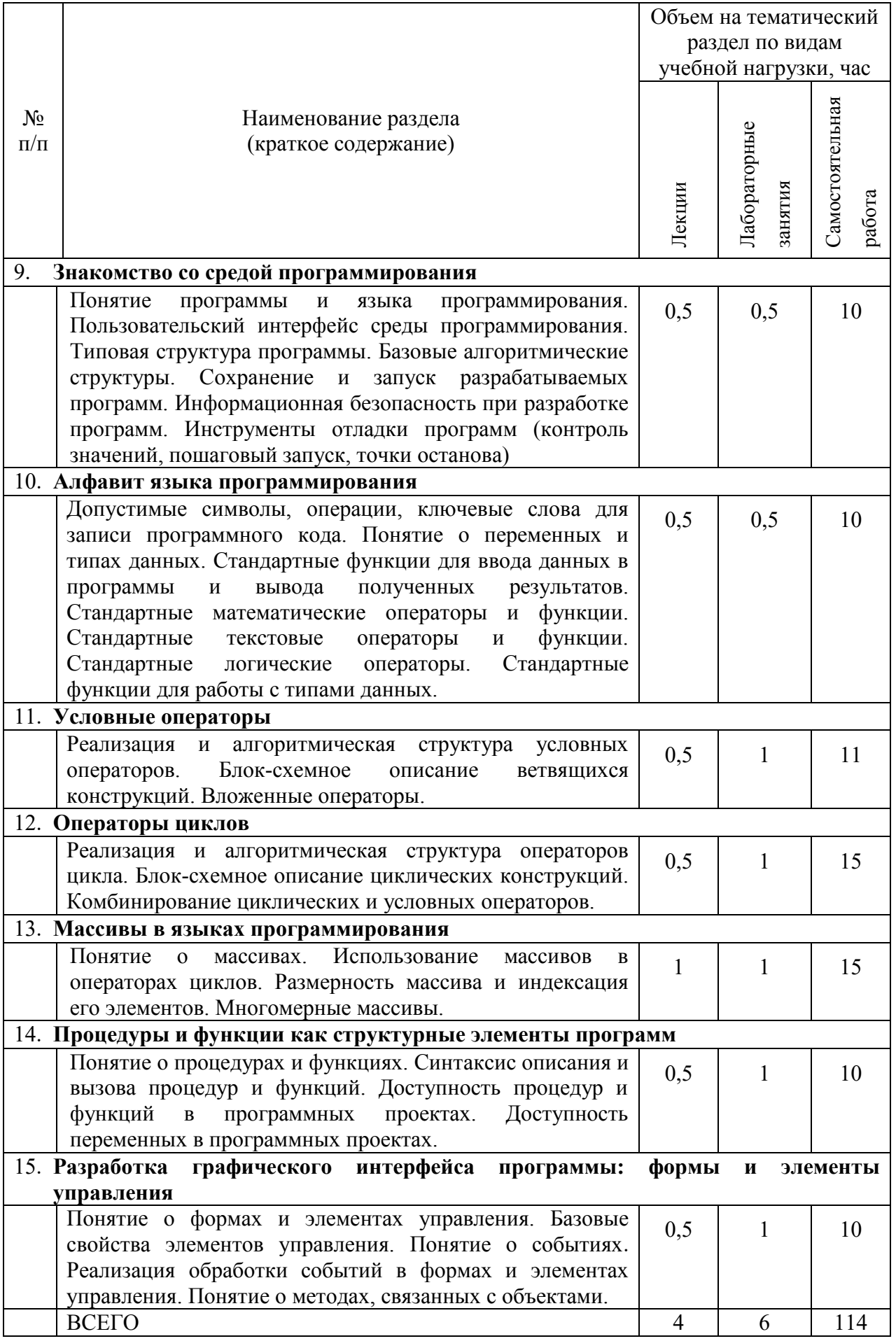

# 4.2. Содержание практических (семинарских) занятий

Не предусмотрено.

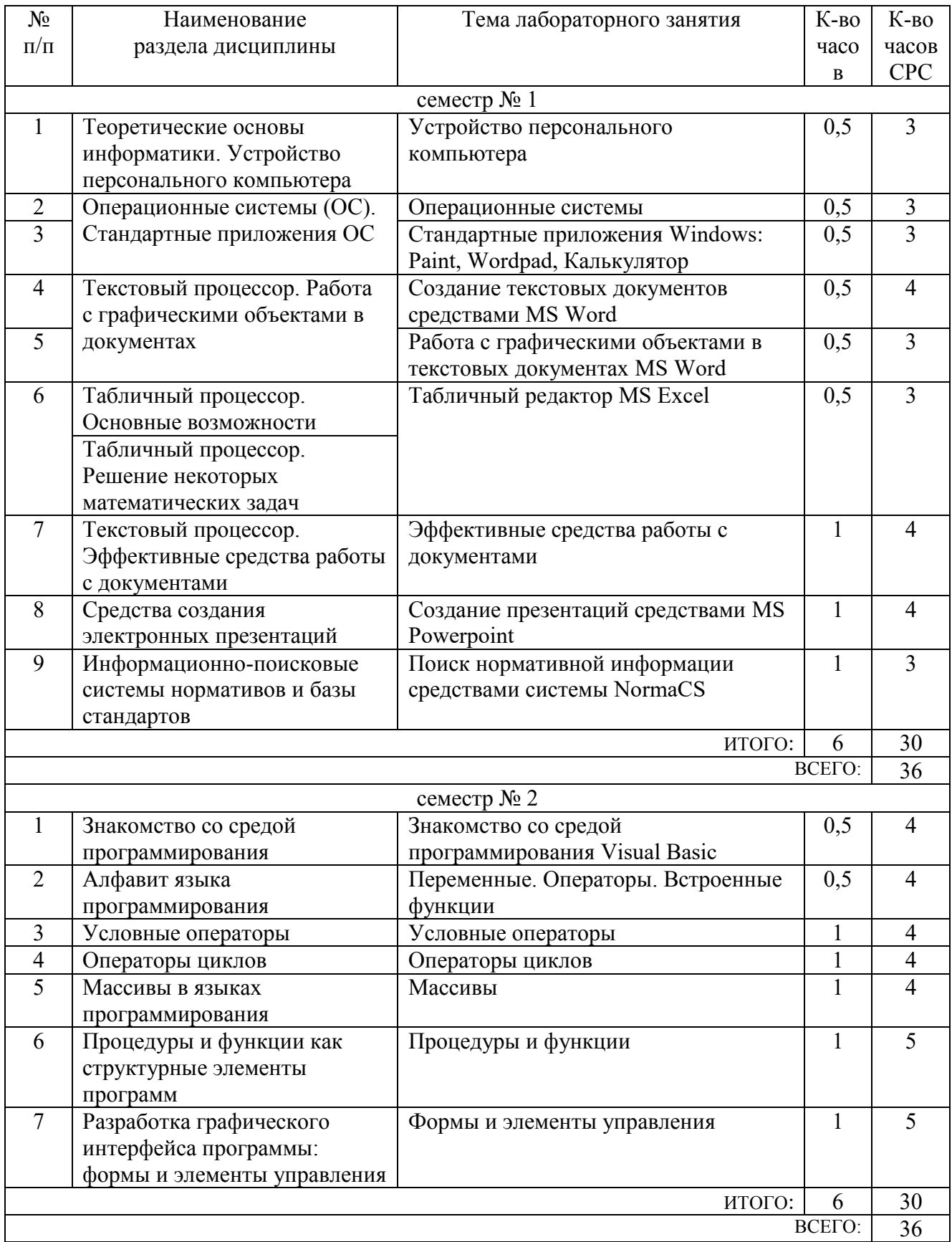

# 4.3. Содержание лабораторных занятий

## **5. ФОНД ОЦЕНОЧНЫХ СРЕДСТВ ДЛЯ ПРОВЕДЕНИЯ ТЕКУЩЕГО КОНТРОЛЯ УСПЕВАЕМОСТИ, ПРОМЕЖУТОЧНОЙ АТТЕСТАЦИИ ПО ИТОГАМ ОСВОЕНИЯ ДИСЦИПЛИНЫ**

## **5.1. Перечень контрольных вопросов (типовых заданий)**

Примеры задач для текущего контроля

1. Написать программу, формирующую массив из N случайных чисел, задаваемых случайным образом (функцией генерации случайных чисел Rnd). Вывести в окне сообщения среднее арифметическое всех элементов массива. N - целое число задается пользователем после запуска программы.

2. Написать программу, формирующую массив из 20 чисел, задаваемых случайным образом (функцией генерации случайных чисел Rnd). Вывести в окне сообщения сумму элементов массива, расположенных через k, начиная с первого по порядку. k - целое число задается пользователем после запуска программы.

3. Написать программу, формирующую массив из 20 чисел, задаваемых случайным образом (функцией генерации случайных чисел Rnd). Вывести в окне сообщения сумму элементов массива, имеющих значение больше 0,6.

4. Написать программу, формирующую массив из N случайных чисел, задаваемых случайным образом (функцией генерации случайных чисел Rnd). Вывести в окне сообщения максимальный элемент массива. N - целое число задается пользователем после запуска программы.

5. Написать программу, формирующую массив из двух чисел. Первое число вводится пользователем после запуска программы, при этом предусмотреть проверку ввода пользователем именно числа, а не текста. Второе число определяется в программе как номер текущего месяца (использовать функции Now и Month). Вывести в окне сообщения среднее арифметическое значений элементов массива.

6. Написать программу, определяющую, сколько раз встречается буква "й" в слове. Слово вводится пользователем после запуска программы. Результат выводить в окне сообщения.

7. Написать программу, выводящую в окне сообщения слово, построенное из заданного путем обратного расположения символов. Исходное слово задается пользователем после запуска программы и может иметь произвольное количество символов.

8. Написать программу, вычисляющую сумму ряда: 1-1/2+1/3-1/4+…1/N. N целое число вводится пользователем после запуска программы. Результат выводится в окне сообщения.

9. Написать программу, определяющую, сколько понадобилось задать случайных чисел, чтобы их сумма превысила N. N - число задается пользователем после

запуска программы. Случайные числа задаются после запуска программы с помощью функции Rnd. Результат вывести в окне сообщения.

10. Написать программу, формирующую массив из N случайных чисел, задаваемых случайным образом (функцией генерации случайных чисел Rnd). Вывести в окне сообщения разность между суммой элементов массива, стоящих на четных местах (второй элемент, четвертый и т.д.), и суммой элементов, стоящих на нечетных (первый элемент, третий и т.д.). N - целое число задается пользователем после запуска программы.

11. Написать программу, которая в зависимости от состояния двух радиокнопок в форме выводит в окне сообщения либо текущее значение минут (например: "11 минут") либо текущее значение часов (например: "9 часов"). Использовать функции работы с датой: Now, Hour, Minute

12. Написать программу, рассчитывающую выражение: остаток от деления  $A^{\wedge}B$ на 10\*sin(U). A и B - целочисленные переменные, получающие значение в тексте программы до ее запуска. U - значение угла в ГРАДУСАХ, вводимое пользователем после запуска программы, при этом предусмотреть проверку ввода пользователем именно числа, а не текста. Результат выводить в окне сообщения.

13. Написать программу, определяющую, сколько членов арифметической прогрессии понадобится, чтобы ее сумма превысила S. Первый член прогрессии a, шаг b и предел суммы S вводятся пользователем после запуска программы. Результат выводится в окне сообщения.

14. Написать программу, которая предлагает пользователю ввести координаты N точек плоскости x,y. Программа выводит в окне сообщения, сколько из заданных точек находятся в круге с центром в начале координат и радиусом R. R, N и координаты точек вводятся пользователем после запуска программы.

15. Написать программу, которая выводит в окнах сообщений N целых случайных чисел, из интервала [1…4]. Числа генерируются функцией RND, а N вводится пользователем после запуска программы.

16. Написать программу, которая вычисляет  $y=(\ln(x+1))/x$ . х вводится пользователем после запуска программы с проверкой ввода именно числа, а не текста. Предусмотреть контроль области определения у. Результат выводится в окне сообщения.

17. Написать программу, заменяющую часть строки S c 3 по 4 символ включительно на текущее значение минут (функции Now и Minute). Строка S вводится пользователем после запуска программы. Предусмотреть проверку, чтобы во вводимой строке содержалось не менее 4-х символов. Для количества секунд меньше 10 предусмотреть запись перед значением 0 (например, для 8 будет 08). Результирующую строку вывести в окне сообщения.

18. Написать программу, преобразующую первую половину символов строки S к нижнему регистру, а вторую половину символов S - к верхнему. Строка S

вводится пользователем после запуска программы. Предусмотреть проверку на ввод строки S, содержащей только четное количество символов. Преобразованную строку выводить в окне сообщения.

19. Написать программу, рассчитывающую корни квадратного уравнения:  $A^*x^2+B^*x+C=0$ . Параметры A, B, C вводятся пользователем после запуска программы, при этом контролируется ввод именно чисел. Предусмотреть наличие двух и одного корней или их отсутствие. Результат выводить в окне сообщения.

20. Написать программу, находящую в массиве 4-х строк строку максимальной длины. Строки вводятся в элементы массива пользователем после запуска программы. Результат выводится в окне сообщения в формате: "Строка максимальной длины: sn", где sn - найденная строка.

21. Написать программу, которая заполнит массив из N элементов членами геометрической прогрессии с шагом A и начальным значением B. A, B, N вводятся пользователем после запуска программы. В окне сообщения вывести сумму всех членов прогрессии.

22. Написать программу, которая отображает в окнах сообщений все четные члены арифметической прогрессии, имеющей начальное значение A и шаг B. A, B, а также общее количество членов прогрессии N задается пользователем после запуска программы.

23. Определить функцию, возвращающую максимальное число из двух заданных. Написать процедуру, вызывающую указанную функцию. Ввод чисел выполняется пользователем после запуска программы-процедуры. При вводе чисел предусмотреть контроль ввода именно чисел, а не текста. Результат работы функции выводить в окне сообщения.

24. Определить функцию, вычисляющую гипотенузу прямоугольного треугольника для заданных катетов. Написать процедуру, вызывающую указанную функцию и выводящую в окне сообщения результаты ее работы для двадцати вариантов задания катетов. Величина катетов задается пользователем после запуска программы-процедуры.

25. Определить функцию, вычисляющую площадь стен помещения (прямоугольного в плане) для заданных размеров длины, ширины и высоты. Написать процедуру, вызывающую указанную функцию (для одного варианта размеров помещения) и выводящую в окне сообщения результаты ее работы. Размеры помещения вводятся пользователем после запуска программыпроцедуры, при этом выполняется контроль ввода именно численных значений.

26. Написать программу, которая определяет, попадает ли точка с указанными координатами (XT, YT) в прямоугольник. Прямоугольник имеет стороны, параллельные осям координат, и задается координатами (XC, YC) его геометрического центра (пересечения диагоналей) и размерами сторон A и B. XC, YC, A, B - задаются в программе до ее запуска. XT и YT вводятся пользователем

после запуска программы.

27. Написать программу, которая проверяет, попадает ли точка с указанными координатами (XT, YT) в круг радиуса R с центром в начале координат. R задается в тексте программы, XT и YT вводятся пользователем после запуска программы до тех пор, пока не будет зафиксировано попадание.

28. Написать программу, загадывающую целое случайное число в диапазоне

[1…10] и предлагающее пользователю угадать его. После запуска пользователь вводит варианты, а программа сообщает либо об угадывании либо о том, больше или меньше предложенное число загаданного.

29. Написать программу для нахождения корней уравнения: 3\*x^3+4\*x^2+x+2=0 на интервале [-2…-1]. Предусмотреть ввод границ интервала поиска корня пользователем после запуска программы. Результат выводить в окне сообщения.

30. Написать программу для вычисления определенного интеграла от функции одного аргумента:  $f(x)=x^2+x+1$ . Использовать метод прямоугольников. Переменная интегрирования - x. Пределы интегрирования вводятся пользователем после запуска программы (тестовые пределы [0,8…1,3]). При вводе пределов предусмотреть контроль ввода именно чисел, а не текста. Результат выводить в окне сообщения.

31. Написать программу, отображающую форму в которой содержатся два поля ввода и кнопка. После запуска программы пользователь вводит в поля ввода два числа. После нажатия кнопки на форме должно отображаться окно с большим числом из двух введенных. В случае, если пользователь введет в любом из полей не число должно выводится сообщение с предложением исправить ввод.

32. Написать программу, отображающую форму в которой содержатся полоса прокрутки и кнопка. Полоса прокрутки может принимать целые значения от 2 до 8. После запуска программы пользователь устанавливает значение полосы прокрутки. После нажатия кнопки на форме должно последовательно отобразиться столько окон сообщений, сколько определено значением полосы прокрутки. В окнах сообщений выводить их порядковые номера.

33. Написать программу, отображающую форму, в которой содержатся флажок и кнопка. При нажатии кнопки отображать в окне сообщения сумму членов ряда  $s=1+2+3+4+...$ N, если флажок был не включен, или сумму членов ряда  $s=1-2+3-$ 4+…N, если флажок был включен. N вводится пользователем после щелчка на кнопке формы.

Экзаменационные вопросы

- 1) Графический интерфейс среды программирования Visual Basic.
- 2) Этапы создания проекта в среде программирования Visual Basic (добавление программных модулей, форм, элементов управления).
- 3) Отладка программных модулей в среде программирования Visual Basic (контрольное значение, точки останова, запуск программы с остановкой на

каждом шаге).

- 4) Типы данных в VB. Объявление переменных (с примерами).
- 5) Оператор присвоения в VB. Примеры присвоения значений переменным разных типов.
- 6) Математические операторы и математические функции VB (с примерами использования).
- 7) Логические операторы VB (с примерами использования).
- 8) Встроенные операторы и функции для работы со строковыми значениями в VB (с примерами использования).
- 9) Ввод-вывод информации в среде VB (с примерами использования функций MsgBox, InpupBox).
- 10) Виды синтаксиса управляющего оператора If... в языке VB.
- 11) Способы указания вариантов искомых значений в управляющем операторе Case... в языке VB. Проверка значения в операторе Case....
- 12) Изображение линейных конструкций, ветвлений и циклических конструкций на блок-схемах.
- 13) Назначение операторов Do...Loop и For...Next в языке VB. Две формы оператора цикла Do...Loop.
- 14) Назначение операторов Do...Loop и For...Next в языке VB. Элементы синтаксиса оператора цикла For...Next в VB и их назначение.
- 15) Понятие процедуры в языке VB. Схема синтаксиса процедуры в языке VB. Примеры вызова процедур.
- 16) Понятие функции в языке VB. Схема синтаксиса функции в языке VB. Примеры вызова функций.
- 17) Понятие формы в VB. Типы элементов управления формы, их назначение и основные свойства.
- 18) Событийность в VB. События для элементов управления на формах.

## 5.2. Перечень тем курсовых проектов, курсовых работ, их краткое содержание и объем.

Не предусмотрено.

#### 5.3. Перечень индивидуальных домашних заданий, расчетно-графических заданий.

Не предусмотрено.

### 5.4. Перечень контрольных работ.

Не предусмотрено.

# **6. ОСНОВНАЯ И ДОПОЛНИТЕЛЬНАЯ ЛИТЕРАТУРА**

#### **6.1. Перечень основной литературы**

- 1. Губарев В.В. Информатика. Прошлое, настоящее, будущее Учебник "Техносфера" 2011 http://www.iprbookshop.ru/13281.html
- 2. Кудинов Ю.И., Пащенко Ф.Ф. Основы современной информатики Учебник "Лань" 2011 [http://e.lanbook.com/books/element.php?pl1\\_id=2024](http://e.lanbook.com/books/element.php?pl1_id=2024)
- 3. Акулов О.А., Медведев Н.В. Информатика: базовый курс учебник М.: Омега-Л 2009
- 4. Рога С. Н., Смышляев А. Г., Солопов Ю. И. Информатика: методические указания к выполнению лабораторных работ для студентов всех направлений. методические указания Белгород: Изд-во БГТУ 2015
- 5. Стативко Р. У. Информатика : учеб. пособие для студентов 1-го курса очной и заоч. форм обучения. Ч. 1. учебное пособие Белгород: Изд-во БГТУ 2013
- 6. Чернова С.Б., Старченко Д.Н. Информатика. Программирование в среде PascalABC.NET : лаб. практикум : учеб. пособие для студентов всех направлений бакалавриата методические указания Белгород: Изд-во БГТУ 2015

## **6.2. Перечень дополнительной литературы**

- 1. Постников В.М. Основы эксплуатации автоматизированных систем обработки информации и управления Учебник МГТУ им. Н.Э. Баумана (Московский государственный технический университет имени Н.Э. Баумана) 2013 http://e.lanbook.com/books/element.php?pl1\_id=52437
- 2. А.И. Рыбакова, И.В. Иванов Информатика : метод. указания к выполнению лаб. работ для студентов очной и заоч. форм обучения I курса Метод. указ. БГТУ им. В.Г. Шухова 2013 https://elib.bstu.ru/Reader/Book/2013040919335549966500002620
- 3. Р.У. Стативко Информатика.Часть 1 : учебное пособие для студентов первого курса (очной и заочной форм обучения) Учебное пособие БГТУ им. В.Г. Шухова 2013 https://elib.bstu.ru/Reader/Book/2014040920523955379300003093
- 4. С.Н. Рога, А.Г. Смышляев, Ю.И. Солопов Информатика : методические указания к выполнению лабораторных работ Метод. указ. БГТУ им. В.Г. Шухова 2013

<https://elib.bstu.ru/Reader/Book/2014040920531454939000002791>

- 5. Симонович С.В. Информатика. Базовый курс: учебник для вузов учебник СПб.: Питер 2007
- 6. Смышляев А.Г., Иванов И.В., Луханина Е.П. Лабораторный практикум по курсу «Информатика» [Электронный ресурс] учебное пособие ФГУП НТЦ «Информрегистр», регистрационный номер 0320601376, 28.09.2006 г. 2006
- 7. Иванов И. В., Лазебная Е. А., Луханина Е. П., и др. Информатика : учеб.-

метод. пособие учебное пособие Белгород: Изд-во БГТУ 2008

- 8. Рыбакова А. И., Стативко Р. У., Лазебная Е. А. Расчетно-графическое задание по информатике 2003. - 19 с. 225методические указания Белгород: Изд-во БГТУ 2003
- 9. Подгорный Н. Н., Рога С. Н., Смышляев А. Г., Солопов Ю. И. Информатика : метод. указания к выполнению лаб. работ и задания для контрольных работ для студентов всех специальностей заочной формы обучения методические указания Белгород: Изд-во БГТУ 2005

#### **6.3. Перечень интернет ресурсов**

- 1. ИНФОРМАТИКА, ИТ, САПР, КУРСЫ ПКППС, ... (Стремнев А.Ю.) [Электронный ресурс] / сост. Стремнев А. Ю. - Белгород, 2014-2016. - Режим доступа : http://iii.esy.es/.
- 2. Стремнев А.Ю.: ''Информатика'' (''ИТ'') [Электронный ресурс] / сост. Стремнев А.Ю. ; БГТУ им. В. Г. Шухова. - Белгород, 2015-2016. - Режим доступа : http://kit.bstu.ru/teachers/Stremnev.

# **7. МАТЕРИАЛЬНО-ТЕХНИЧЕСКОЕ И ИНФОРМАЦИОННОЕ ОБЕСПЕЧЕНИЕ**

- 1. Microsoft Office 2013
- 2. Microsoft Windows 7
- 3. VeralTest
- 4. Free Pascal Compiler

# **8.УТВЕРЖДЕНИЕ РАБОЧЕЙ ПРОГРАММЫ**

# Рабочая программа без изменений утверждена на 2019/2020 учебный год. т<br>Протокол №9 заседания кафедры от 7.06.2019г.

**(И.В. Иванов)** Заведующий кафедрой: канд.техн. наук, доц Mull (А.В. Белоусов) Директор института ЭИТУС: канд.техн. наук, доц

# 8.УТВЕРЖДЕНИЕ РАБОЧЕЙ ПРОГРАММЫ

# Рабочая программа без изменений утверждена на 2020/2021 учебный год. Протокол № 6 заседания кафедры от 12.05.2020г.

.<br>**И.В.** Иванов) Заведующий кафедрой: канд.техн. наук, доц-(А.В. Белоусов) Директор института ЭИТУС: канд.техн. наук, доц∠

# 8.УТВЕРЖДЕНИЕ РАБОЧЕЙ ПРОГРАММЫ

### Рабочая программа без изменений утверждена на 2021/2022 учебный год. Протокол № 6 заседания кафедры от 12.05.2020г.

-<br>ДИ.В. Иванов) Заведующий кафедрой: канд.техн. наук, доц-7

(А.В. Белоусов) Директор института ЭИТУС: канд. техн. наук, доц $\mathcal{A}$ 

#### Методические указания для обучающегося по освоению дисциплины "Информационные технологии"

Таблица 1

Перечень учебно-методического обеспечения для самостоятельной работы обучающихся

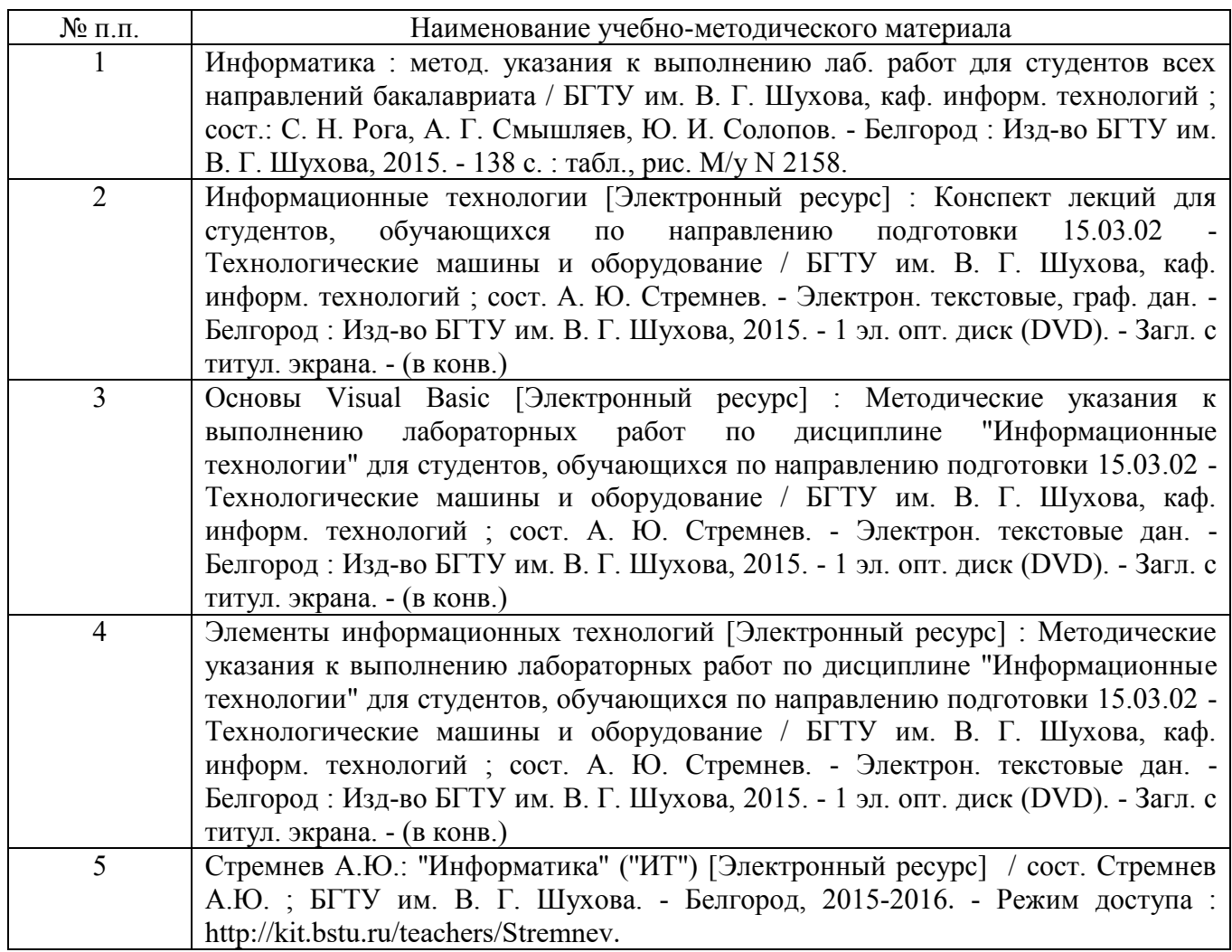

Таблица 2

Методические указания для самостоятельной работы обучающихся в рамках подготовки к лекционным занятиям по дисциплине "Информационные технологии"

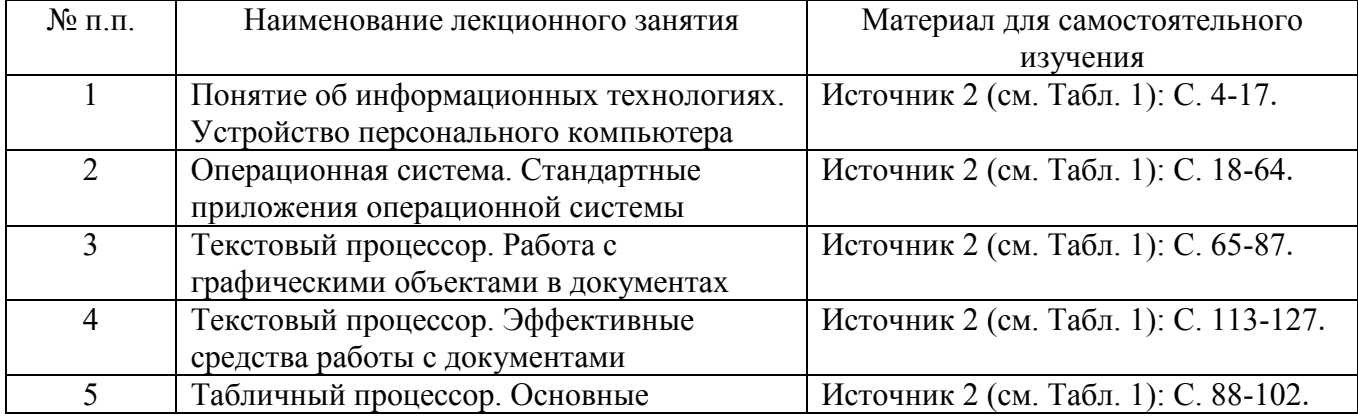

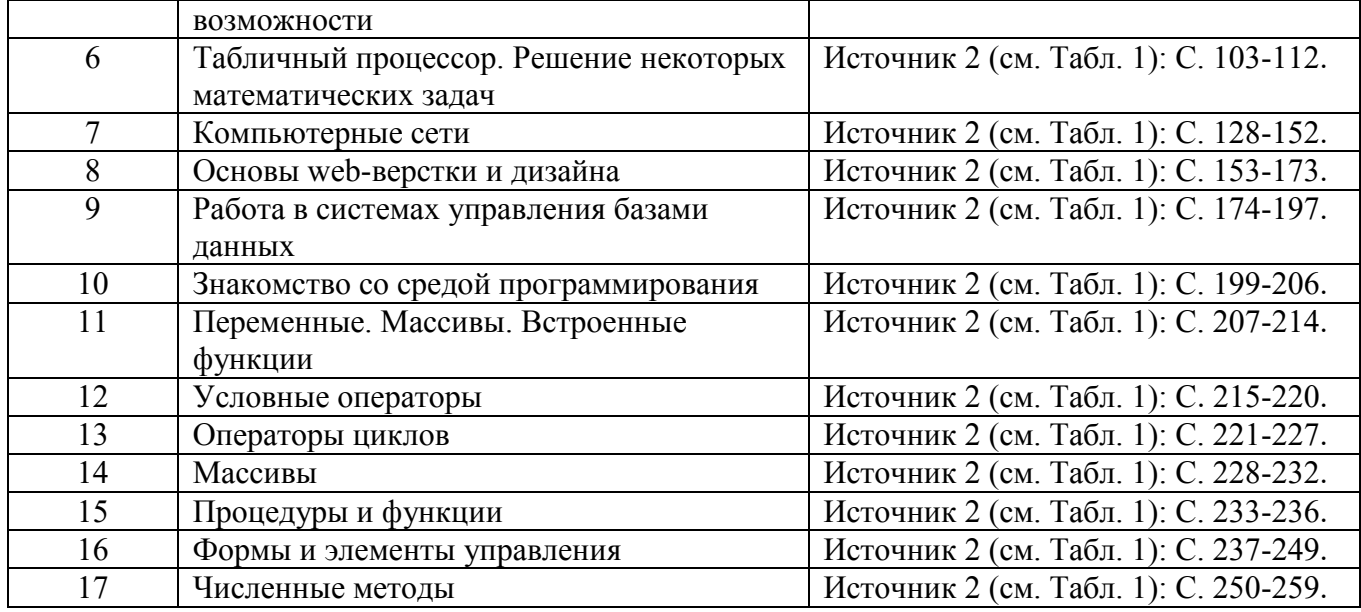

Таблица 3

#### Методические указания для самостоятельной работы обучающихся в рамках подготовки к лабораторным занятиям по дисциплине "Информационные технологии"

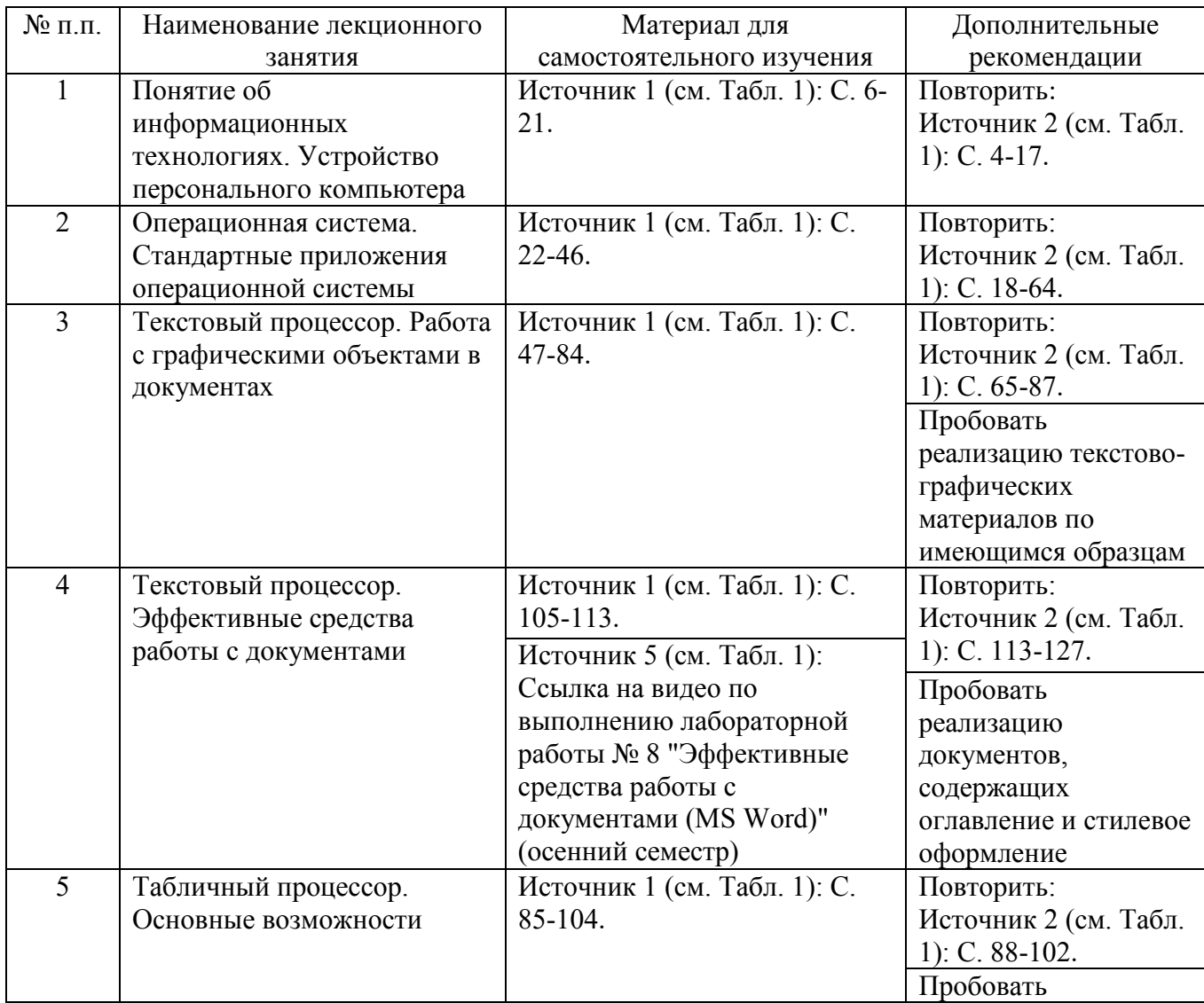

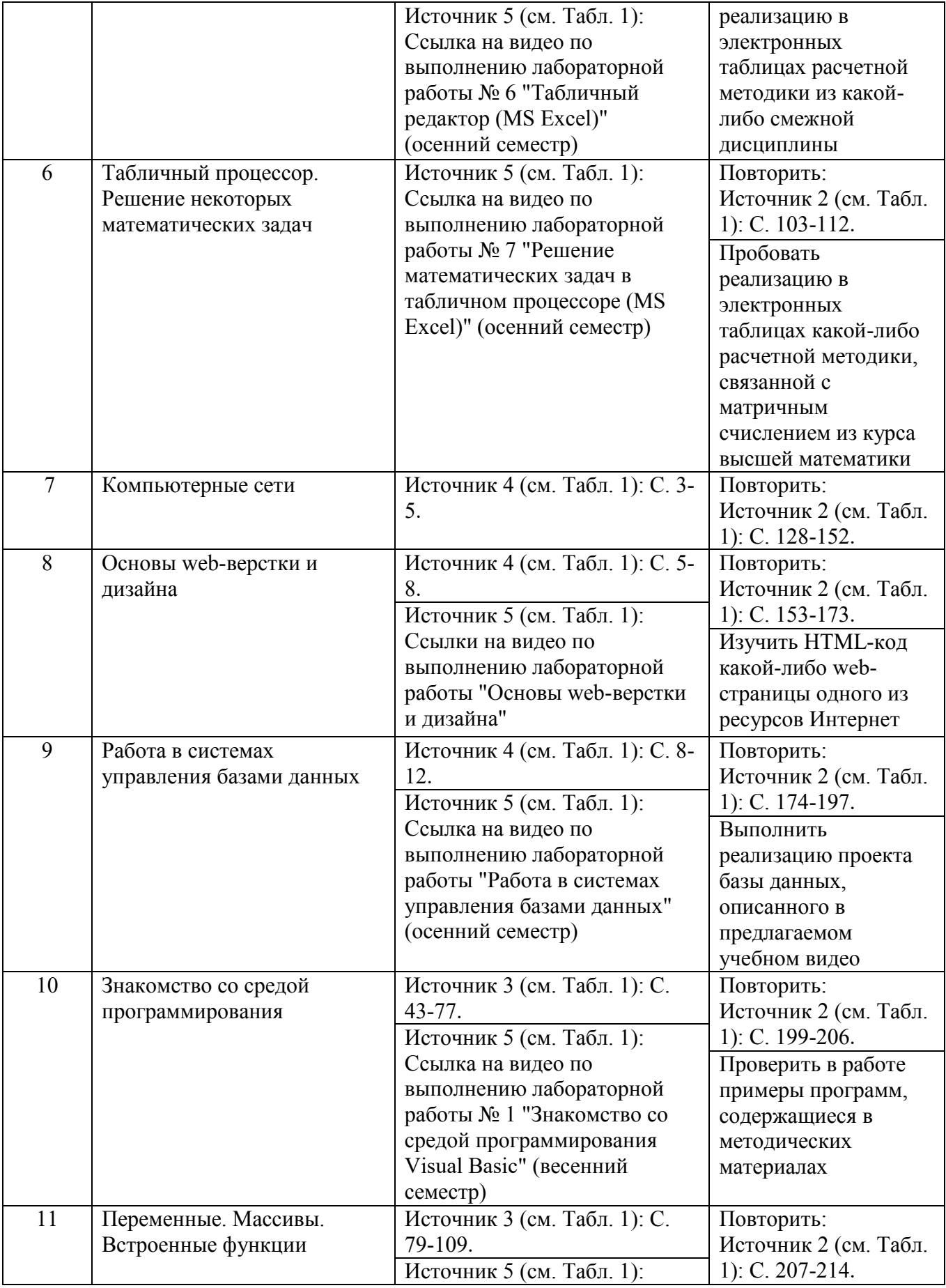

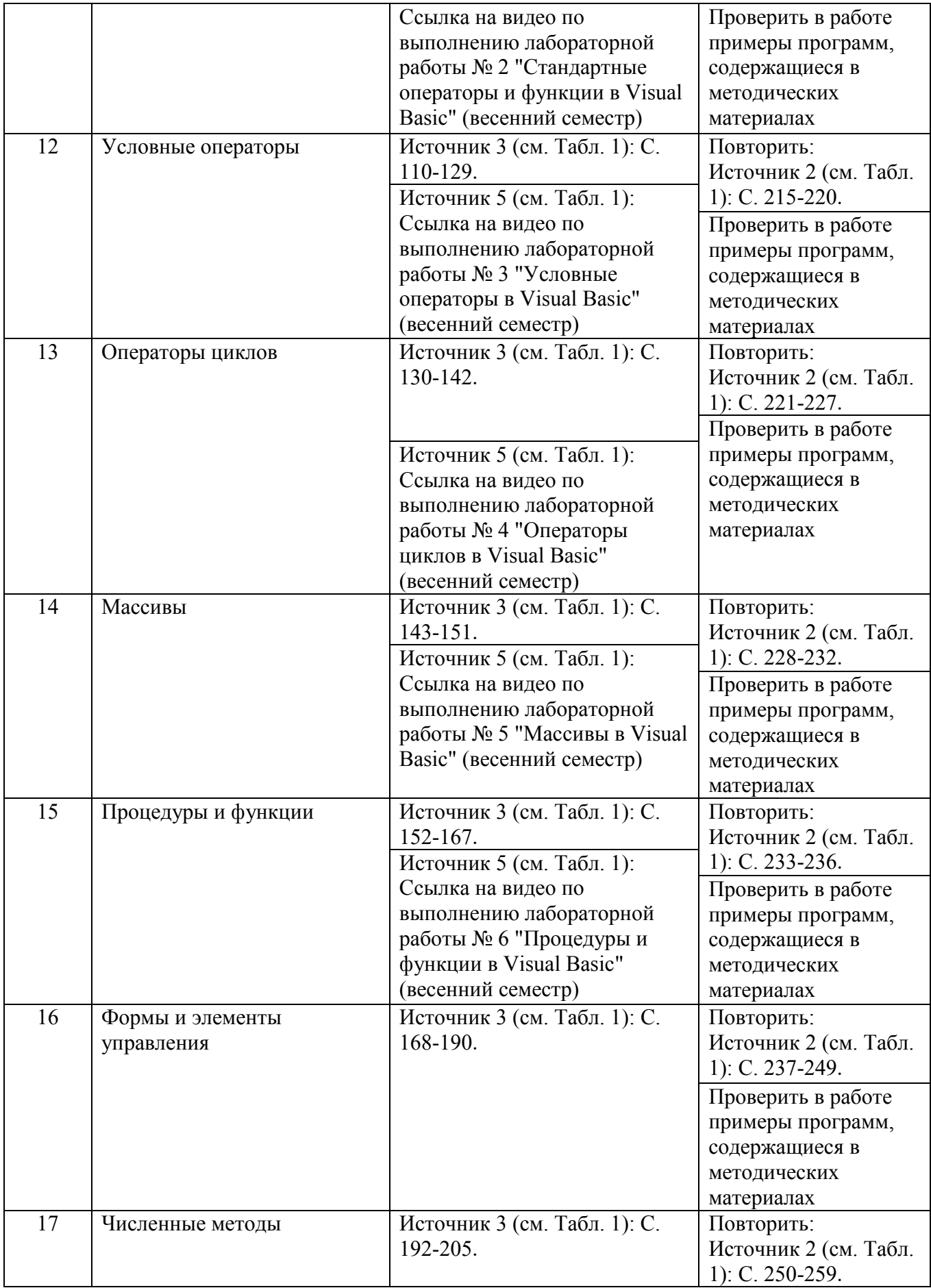